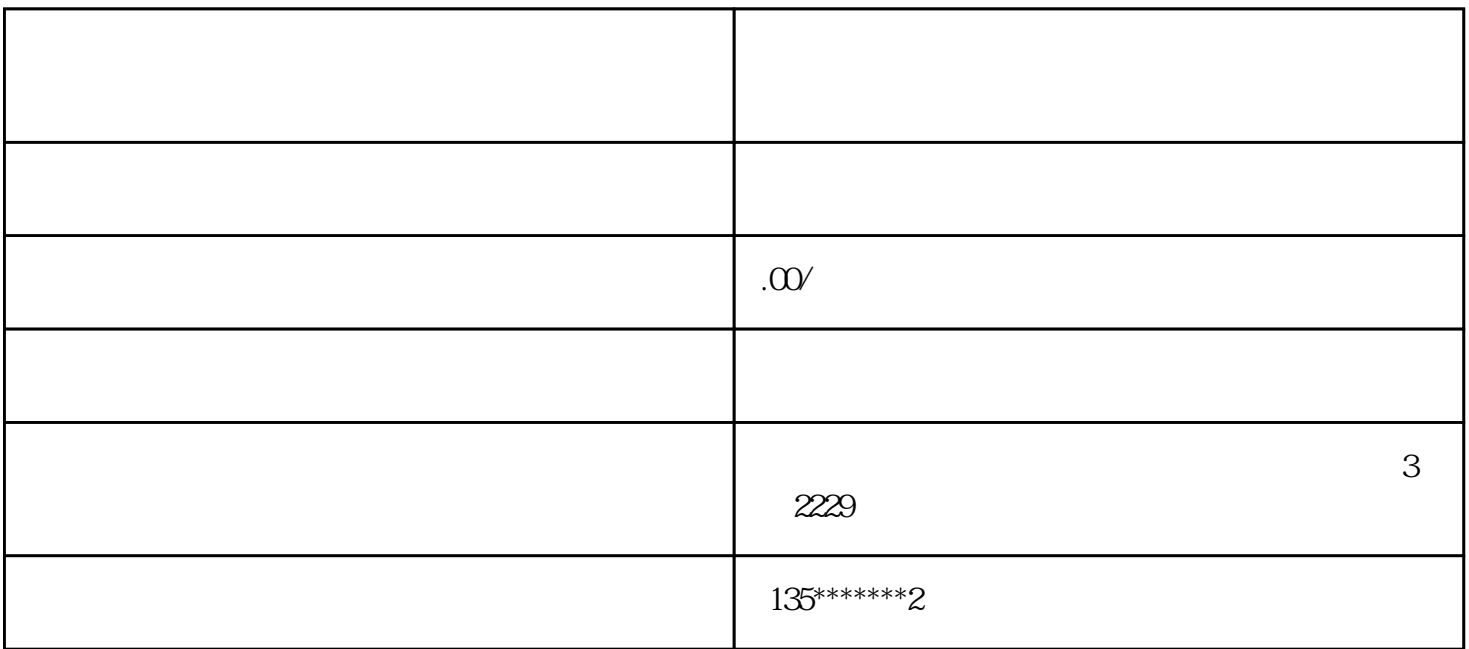

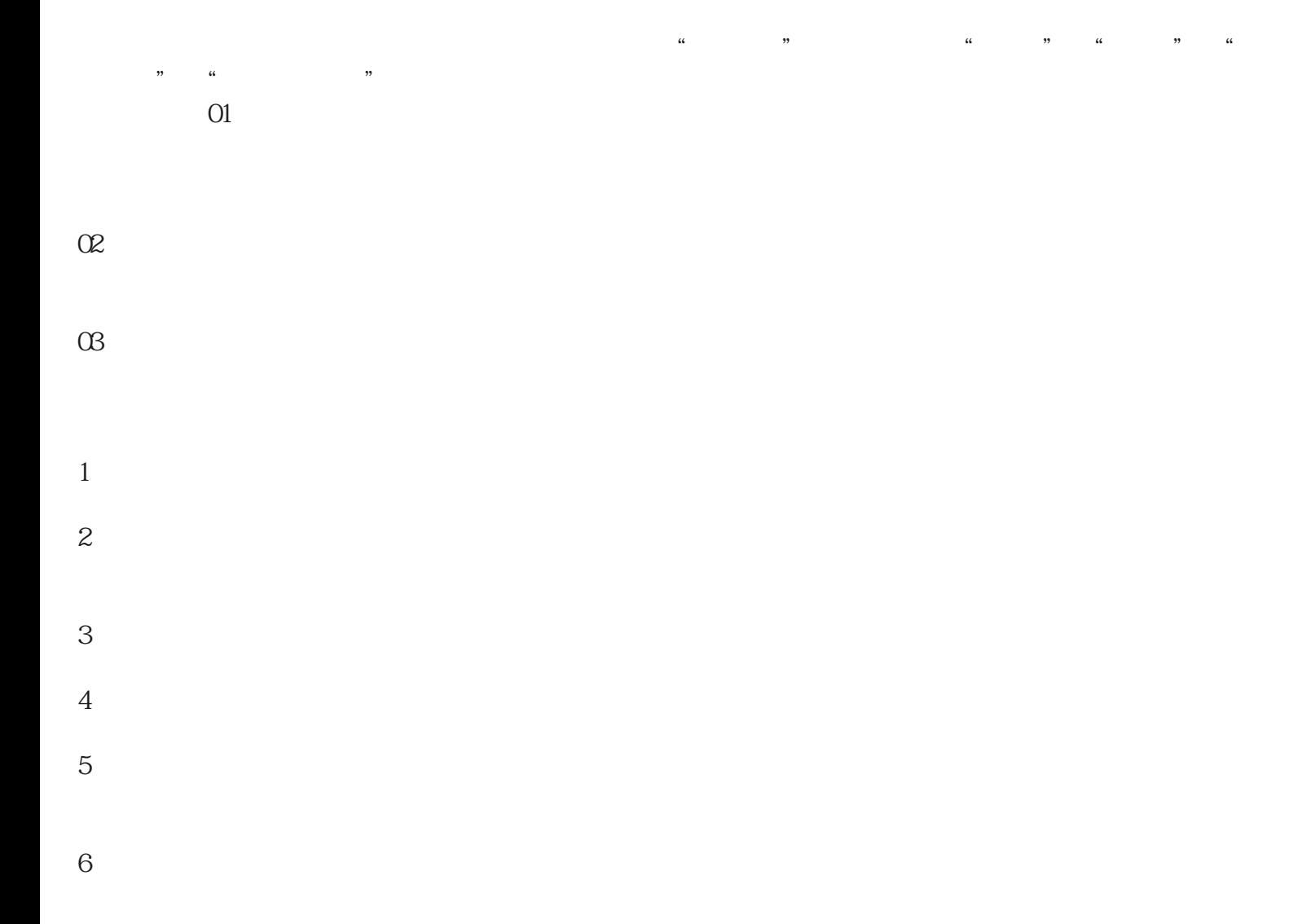

## 2 301 4000-158-118 - 13026624740